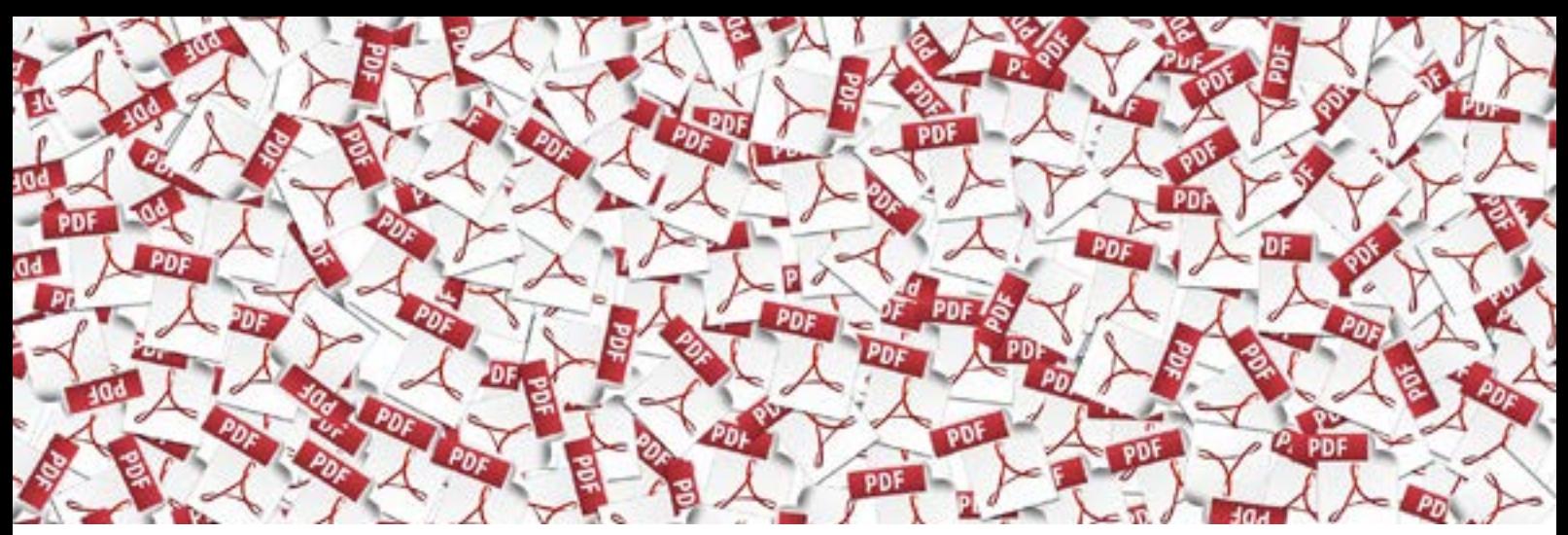

## Adobe CC ACROBAT PDF-DOKUMENTE ERSTELLEN BEARBEITEN

1 Tag 310 Euro plus 19 %MwSt.

Acrobat Pro DC ist die Komplettlösung für die Arbeit mit PDFs – inklusive leistungsfähiger Werkzeuge für die Druckproduktion und für digitales Publishing.

Sie lernen die Funktionen von Acrobat kennen und effizient anzuwenden. Nach dem Seminar können Sie PDF-Dokumente erstellen und bearbeiten.

## **Inhalte des Seminars**

- Grundeinstellungen, Oberfläche, Werkzeuge
- Verschiedene Wege zum PDF
- PDF-Ausgabequalität, Distillereinstellungen
- Adobe Acrobat und Microsoft Office
- Verschiedene Datenformate in bzw. aus PDF
- PDF-Dokumente bearbeiten
- Lesezeichen, Verknüpfungen, Artikel erstellen und bearbeiten
- Kommentare
- Kennwort-Sicherheit
- Preflight
- Tipps und Trick

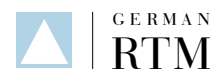